# Distance Matrix: Concept Mode

This tutorial explains how to create a Distance Matrix from a multiple sequence alignment. The "distances" calculated are a measure of how different the sequences in the alignment are from one another. A distance of 0 means the sequences are identical, and a difference of 1) means they have no similarity at all. CENTRAL IDEA: The more similar the sequence, the more closely related they are (and the organisms they come from.)

#### **Concept Mode**

- (1) Shows how the initial distance matrix is built from pair-wise comparisons of all the sequences in the alignment.
- (2) Shows how the distance matrix is used to build a tree by joining "neighbors".

**Step 1:** Compare sequences – All sequences are compared to all other sequences and the number of differences are counted. The proportion is the number of differences divided by the total number of positions compared.

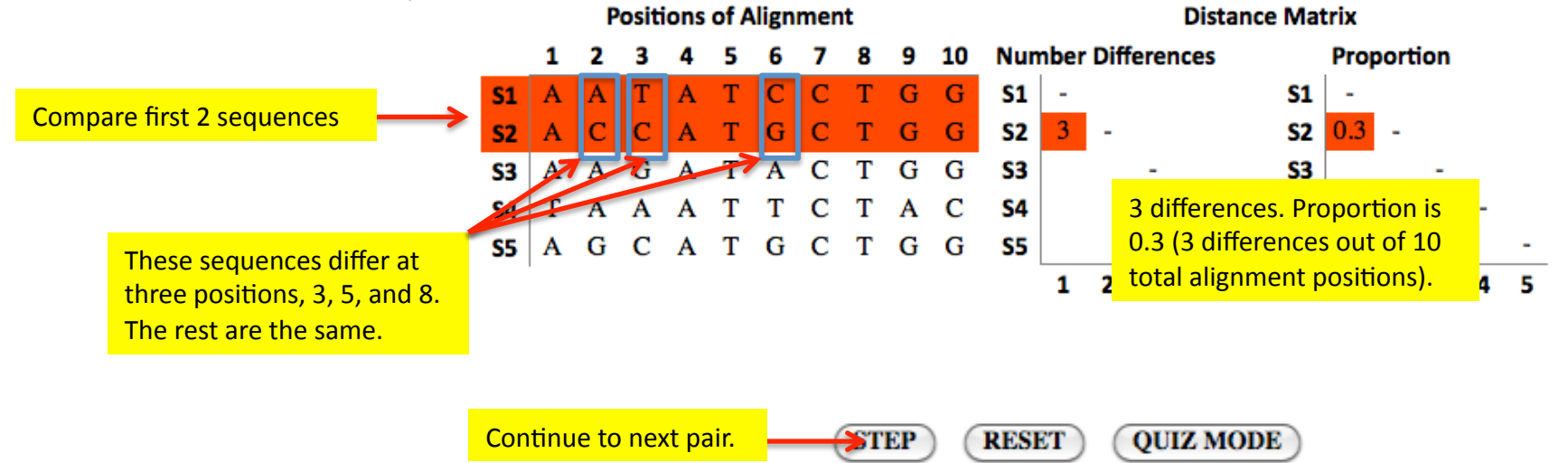

### Distance Matrix: Concept Mode

**Step 2:** After completing the Matrix, the algorithm joins the sequences with the fewest differences (the most similar sequences).

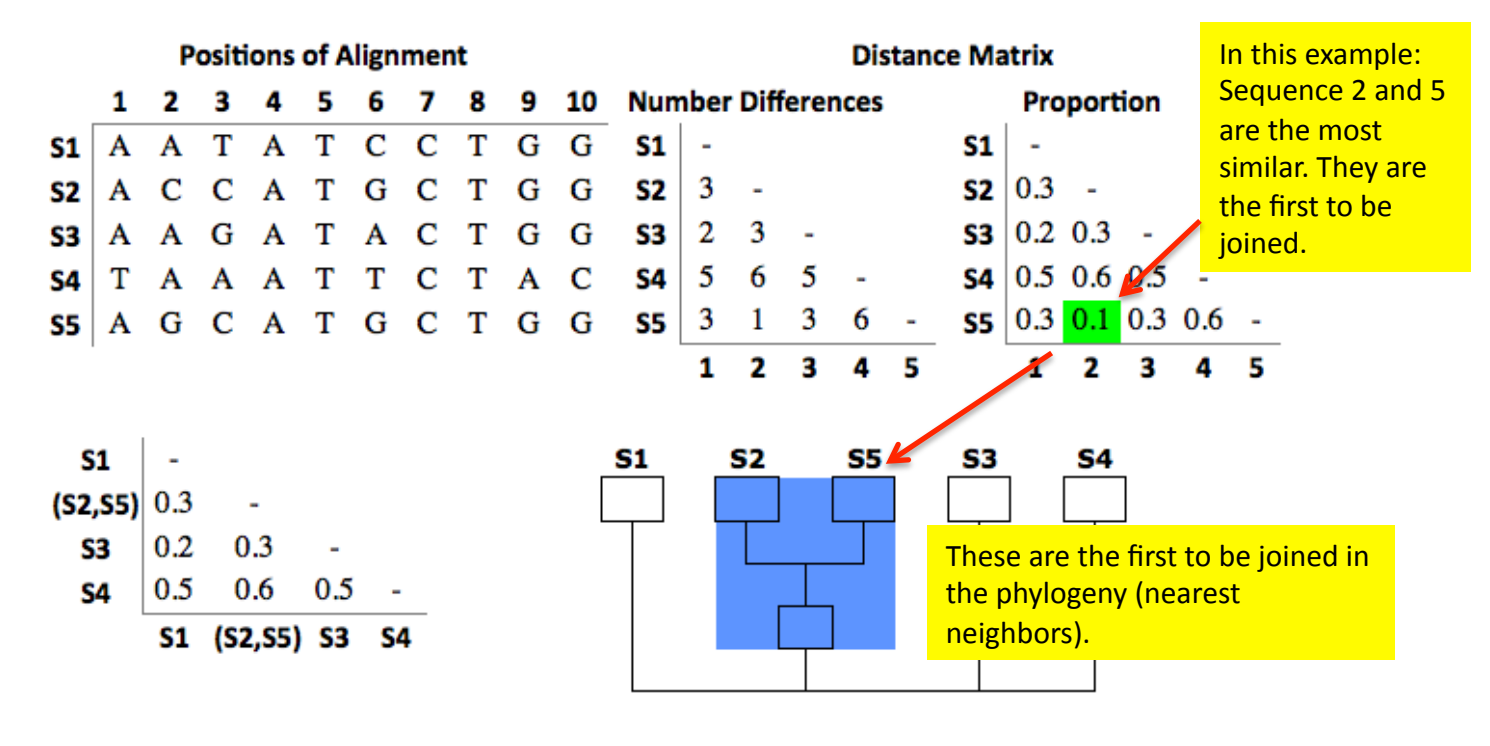

 $(S1,(S2,S5),S3,S4)$ 

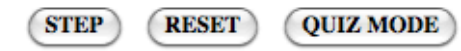

## Distance Matrix: Concept Mode

**Step 3:** After joining the first two tips, the sequences are joined as a single group and the distance matrix is recalculated. Again, the closest pair of sequences (or sequences groups) are joined in the tree.

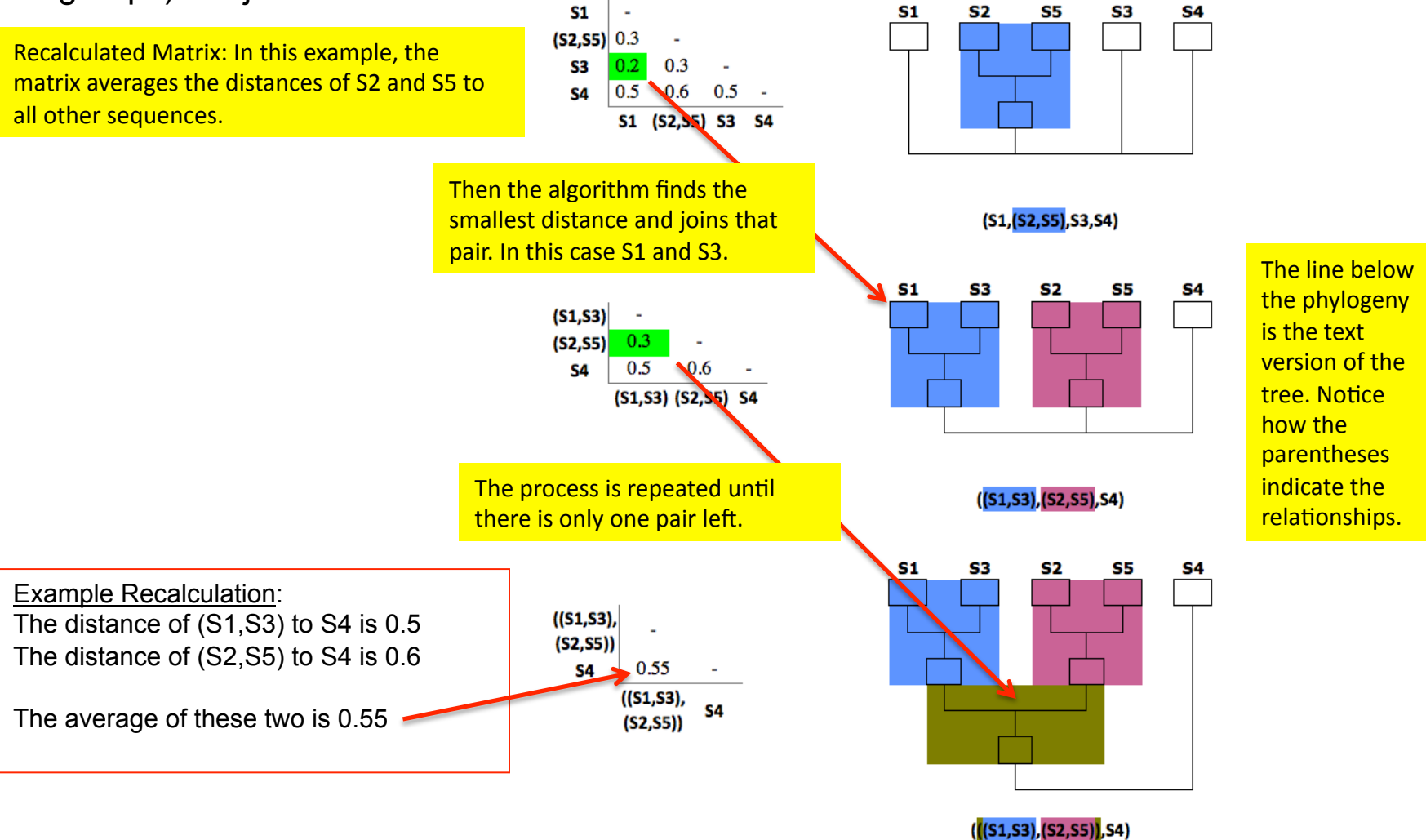

#### Distance Matrix: Quiz Mode

In the QUIZ mode, the user calculates the sequence differences and proportion of differences among the sequences, checking the values in the distance matrix tables.

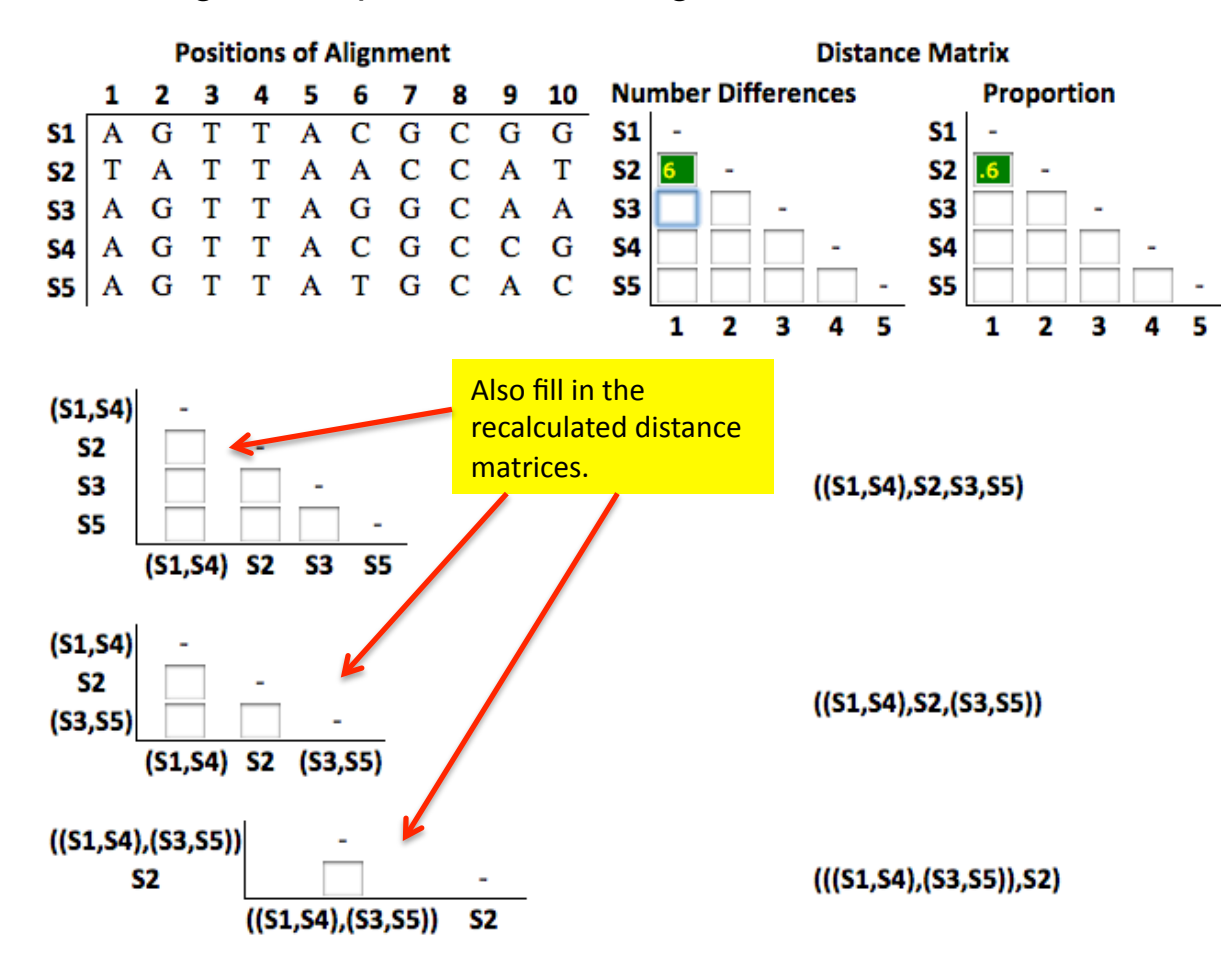